### INTEGRATED CIRCUITS

# APPLICATION NOTE

#### ABSTRACT

This application note describes the three methods that can be used to program the Flash code memory of the 89C51Rx+/Rx2/66x families of microcontrollers. It discusses in detail the operation of the In-System Programming (ISP) capability which allows these microcontrollers to be programmed while mounted in the end product. These microcontrollers also have an In-Application Programming (IAP) capability which allows them to be programmed under firmware control of the embedded application. This capability is also described.

## **AN461** In-circuit and In-application programming of the 89C51Rx+/Rx2/66x microcontrollers

Author: Bill Houghton Supersedes data of 2000 Jan 05 IC20 Data Handbook 2000 Jan 13

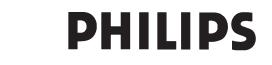

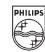

### AN461

#### INTRODUCTION

This document gives a brief list of features for the 89C51Rx+/Rx2/66x family of microcontrollers with Flash memory, and the ways that the Flash memory can be programmed.

#### **MCU FEATURES**

- 80C51 CPU
- 8K,16K,32K,64 KB Flash EPROM
- Flash EPROM is sectored to allow the user to erase and reprogram sectors
- 1 KB Masked BOOTROM for In-System Programming of the Flash EPROM
- User callable BOOTROM subroutines for Flash erase and programming
- Can automatically run user program or BOOTROM program at power-up
- Three security bits
- Fully static operation: 0 to 33Mhz @ 12 clocks/instruction; 0 to 20MHz @ 6 clocks/instruction
- 100% code and pin compatibility with 80C52
- Packages: 44-pin PLCC, 44-pin QFP, 40-pin DIP

### The Flash Program Memory can be programmed using three different methods:

- The traditional parallel programming method (not described in this Application Note)
- A new In-System Programming method (ISP) through the serial port
- In Application programming method (IAP) under control of a running microcontroller application program

Programming functions support the following functions:

- erase and blank check Flash memory
- program and read / verify Flash memory
- program and verify security bits, status byte and boot vector
- read signature bytes
- full-chip erase

#### **Memory Spaces**

Code memory on Philips Flash microcontrollers is organized into sectors of 8KB or 16KB, as indicated below. Different amounts of memory are present depending on the specific device as shown in Table 1 below.

| Device   | Total Memory | 8KB (0–1FFF) | 8KB<br>(2000–3FFF) | 16KB<br>(4000–7FFF) | 16KB<br>(8000–BFFF) | 16KB<br>(C000–FFFF) |
|----------|--------------|--------------|--------------------|---------------------|---------------------|---------------------|
| 89C51RB+ | 16KB         | X            | Х                  |                     |                     |                     |
| 89C51RB2 | 16KB         | Х            | Х                  |                     |                     |                     |
| 89C51RC+ | 32KB         | Х            | Х                  | X                   |                     |                     |
| 89C51RC2 | 32KB         | X            | Х                  | Х                   |                     |                     |
| 89C51RD+ | 64KB         | Х            | Х                  | X                   | Х                   | Х                   |
| 89C51RD2 | 64KB         | Х            | Х                  | X                   | Х                   | Х                   |
| 89C660   | 16KB         | Х            | Х                  |                     |                     |                     |
| 89C662   | 32KB         | X            | Х                  | Х                   |                     |                     |
| 89C664   | 64KB         | Х            | Х                  | Х                   | Х                   | Х                   |

#### General Overview of In-System Programming (ISP)

In-System Programming (ISP) is a process whereby a blank device mounted to a circuit board can be programmed with the end-user code without the need to remove the device from the circuit board. Also, a previously programmed device can be erased and reprogrammed without removal from the circuit board.

In order to perform ISP operations the microcontroller is powered up in a special "ISP mode". ISP mode allows the microcontroller to communicate with an external host device through the serial port, such as a PC or terminal. The microcontroller receives commands and data from the host, erases and reprograms code memory, etc. Once the ISP operations have been completed the device is reconfigured so that it will operate normally the next time it is either reset or power removed and reapplied.

All of the Philips microcontrollers shown in Table 1 have a 1KB factory-masked ROM located in the upper 1KB of code memory

space from FC00 to FFFF. This 1KB ROM is in addition to the memory blocks shown in Table 1. This ROM is referred to as the "Bootrom". This Bootrom contains a set of instructions which allows the microcontroller to perform a number of Flash programming and erasing functions. The Bootrom also provides communications through the serial port. The use of the Bootrom is key to the concepts of both ISP and In-Application Programming (IAP). The contents of the bootrom are provided by Philips and masked into every device.

When the device is reset or power applied, and the EA/ pin is high or at the  $V_{PP}$  voltage, the microcontroller will start executing instructions from either the user code memory space at address 0000-h ("normal mode") or will execute instructions from the Bootrom (ISP mode). Selection of these modes will be described later.

#### Table 1. Memory Block of Philips Flash Microcontrollers

### AN461

### General Overview of In-Application Programming (IAP)

The Bootrom routines which perform functions on the Flash memory during ISP mode such as programming, erasing, and reading, are also available to end-user programs. Thus it is possible for an end-user application to perform operations on the Flash memory. A common entry point (FFF0h) to these routines has been provided to simplify interfacing to the end-users application. Functions are performed by setting up specific registers as required by a specific operation and performing a call to the common entry point. Like any other subroutine call, after completion of the function, control will return to the end-user's code.

The Bootrom is shadowed with the user code memory in the address range from FC00h to FFFFh. This shadowing is controlled by the ENDBOOT bit (AUXR1.5). When set, accesses to internal code memory in this address range will be from the boot ROM. When cleared, accesses will be from the user's code memory. It will be NECESSARY for the end-user's code to set the ENBOOT bit prior to calling the common entry point for IAP operations, even for devices with 16KB and 32KB of internal code memory. (ISP operation is selected by certain hardware conditions and control of the ENBOOT bit is automatic when ISP mode is activated).

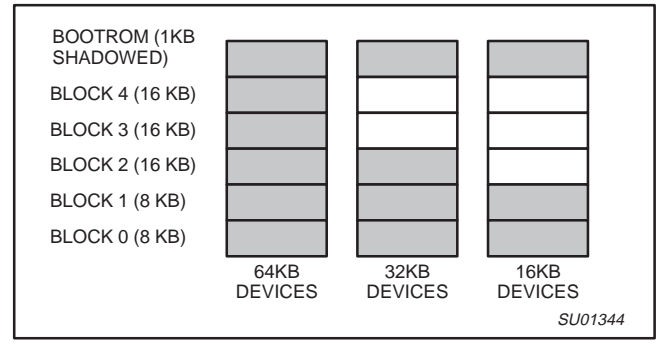

Figure 1. Memory Space in Flash Microcontrollers

#### **IN-SYSTEM PROGRAMMING (ISP)**

The Philips In-System Programming (ISP) facility has made in-circuit programming in an embedded application possible with a minimum of additional expense in components and circuit board area.

The ISP function uses five pins: TxD, RxD,  $V_{SS}$ ,  $V_{CC}$ , and  $V_{PP}$  (see Figure 2). Only a small connector needs to be available to interface

your application to an external circuit in order to use this feature. The  $V_{PP}$  supply should be decoupled and  $V_{PP}$  not allowed to exceed datasheet limits.

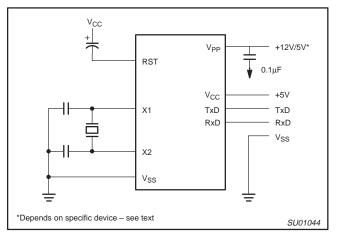

Figure 2. In-System Programming with a Minimum of Pins

In order to understand how ISP works it is necessary to first discuss two special Flash registers; the BOOT VECTOR and the STATUS BYTE. At the falling edge of reset the MCU examines the contents of the Status Byte. If the Status Byte is set to zero, power-up execution starts at location 0000H which is the normal start address of the user's application code. When the Status Byte is set to a value other than zero, the contents of the Boot Vector is used as the high byte of the execution address and the low byte is set to 00H. The factory default setting is 0FCH, corresponds to the address 0FC00H for the factory masked-ROM ISP boot loader (Boot ROM). A custom boot loader can be written with the Boot Vector set to the custom boot loader.

#### NOTE:

When erasing the Status Byte or Boot Vector, both bytes are erased at the same time. It is necessary to reprogram the Boot Vector after erasing and updating the Status Byte.

The boot loader can also be executed by holding PSEN low, EA' greater than V<sub>IH</sub> (such as +12V), and ALE HIGH (or not connected) at the falling edge of RESET. This is the same effect as having a non-zero status byte. This allows an application to be built that will normally execute the end user's code but can be manually forced into ISP operation.

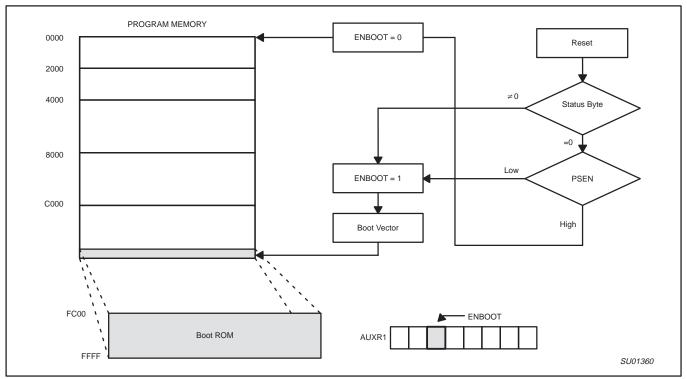

Figure 3. ISP Flow Chart

The ISP feature allows programming of the Flash EPROM through the serial port.

The ISP programming is accomplished by serial boot loader subroutines found in the BOOTROM. These routines use Intel hex records to receive commands and data from external sources such as a host PC. (Details of these hex records are described in a later section of this application note.)

The Boot ROM code is located at memory address FC00H and can be invoked by selecting values for the Status Byte and the Boot Vector. After programming the Flash, the status byte should be programmed to zero in order to allow execution of the user's application code beginning at address 0000H.

We recommend using the following sequence for ISP programming. Refer to Table 2 for data record structure:

- 1. Enter the ISP mode by applying one of the methods previously described (non-zero Status Byte, <u>PSEN</u>, etc.).
- 2. Send an uppercase "U" from the host to the microcontroller to autobaud.
- 3. Send a record from the host to the microcontroller to specify the oscillator frequency.
- 4. Send a record from the host to the microcontroller to erase the desired block(s).
- 5. Send records from the host to the microcontroller to program desired data into the device.

- 6. Erase both Status Byte and Boot Vector after ISP has been successfully done. There is no way to erase the Status Byte without erasing the Boot Vector.
- 7. Program the Boot Vector back to the original value (0FCH) if the you want to keep the default serial loader as the ISP communication channel.
- 8. Write 00H to the Status Byte so that the program will begin at address 0000H after reset.

#### Using the In-System Programming (ISP)

The ISP feature allows for a wide range of baud rates to be used in your application, independent of the oscillator frequency. It is also adaptable to a wide range of oscillator frequencies. This is accomplished by measuring the bit-time of a single bit in a received character. This information is then used to program the baud rate in terms of timer counts based on the oscillator frequency. The ISP feature requires that an initial character (an uppercase U) be sent to the 89C51Rx+/Rx2/66x to establish the baud rate. The ISP firmware provides auto-echo of received characters.

Once baud rate initialization has been performed, the ISP firmware will only accept Intel Hex-type records. Intel Hex records consist of ASCII characters used to represent hexadecimal values and are summarized below:

:NNAAAARRDD..DDCC<crlf>

AN461

In the Intel Hex record, the "NN" represents the number of data bytes in the record. The 89C51Rx+/Rx2/66x will accept up to 16 (10H) data bytes. The "AAAA" string represents the address of the first byte in the record. If there are zero bytes in the record this field is often set to 0000. The "RR" string indicates the record type. A record type of "00" is a data record. A record type of "01" indicates the end-of-file mark. In this application additional record types will be added to indicate either commands or data for the ISP facility. The maximum number of data bytes in a record is limited to 16 (decimal). ISP commands are summarized in Table 2.

As a record is received by the 89C51Rx+/Rx2/66x the information in the record is stored internally and a checksum calculation is performed. The operation indicated by the record type is not performed until the entire record has been received. Should an error occur in the checksum, the 89C51Rx+/Rx2/66x will send an "X" out the serial port indicating a checksum error. If the checksum calculation is found to match the checksum in the record then the command will be executed. In most cases successful reception of the record will be indicated by transmitting a "." character out the

serial port (displaying the contents of the internal program memory is an exception).

In the case of a Data Record (record type 00) an additional check is made. A "." character will NOT be sent unless the record checksum matched the calculated checksum and all of the bytes in the record were successfully programmed. For a data record an "X" indicates that the checksum failed to match and an "R" character indicates that one of the bytes did not properly program. It is necessary to send a type 02 record (specify oscillator frequency) to the 89C51Rx+/Rx2/66x before programming data.

The ISP facility was designed so that specific crystal frequencies were not required in order to generate baud rates or time the programming pulses. The user thus needs to provide the 89C51Rx+/Rx2/66x with information required to generate the proper timing. Record type 02 is provided for this purpose.

WinISP, a software utility to implement ISP programming with a PC, is available from the Philips website (www.semiconductors.philips.com).

| RECORD TYPE | COMMAND/DATA FUNCTION                                                                                                    |  |  |
|-------------|----------------------------------------------------------------------------------------------------|--|--|
| 00          | Program Data<br>:nnaaaa00ddddcc<br>Where:<br>Nn = number of bytes (hex) in record<br>Aaaa = memory address of first byte in record<br>dddd = data bytes<br>cc = checksum<br>Example:<br>:10008000AF5F67F0602703E0322CFA92007780C3FD                                                    |  |  |
| 01          | <pre>End of File (EOF), no operation     :xxxxxx01cc Where:     xxxxxx = required field, but value is a "don't care"     cc = checksum Example:     :00000001FF</pre>                                                                                                    |  |  |
| 02          | <pre>Specify Oscillator Frequency<br/>:01xxxx02ddcc<br/>Where:<br/>xxxx = required field, but value is a "don't care"<br/>dd = integer oscillator frequency rounded down to nearest MHz<br/>cc = checksum<br/>Example:<br/>:0100000210ED (dd = 10h = 16, used for 16.0-16.9 MHz)</pre> |  |  |

#### Table 2. Intel-Hex Records Used by In-System Programming

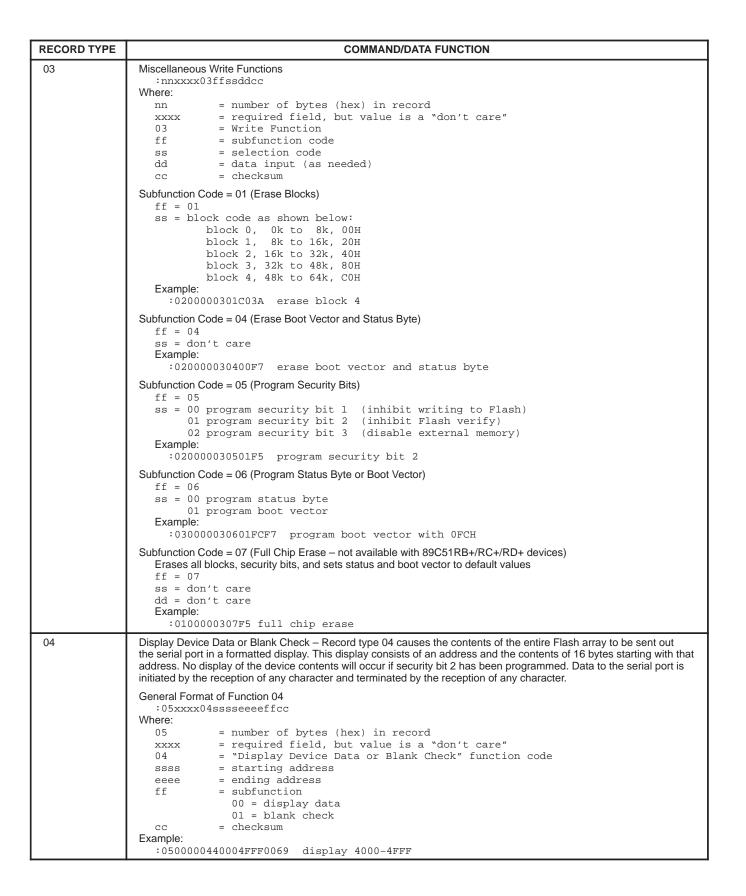

| RECORD TYPE | COMMAND/DATA FUNCTION                                                                                                    |
|-------------|----------------------------------------------------------------------------------------------------|
| 05          | Miscellaneous Read Functions                                                                                                    |
|             | <pre>General Format of Function 05 :02xxxx05ffsscc Where: 02 = number of bytes (hex) in record xxxx = required field, but value is a "don't care" 05 = "Miscellaneous Read" function code ffss = subfunction and selection code 0000 = read signature byte - manufacturer id (15H) 0001 = read signature byte - device id # 1 (C2H) 0002 = read signature byte - device id # 2 0700 = read security bits 0701 = read status byte 0702 = read boot vector cc = checksum Example: :020000050001F8 read signature byte - device id # 1</pre> |
| 06          | Direct Load of Baud Rate (not available with 89C51RB+/RC+/RD+ devices)                                                                                                    |
|             | <pre>General Format of Function 06   :02xxxx06hhllcc Where:     02 = number of bytes (hex) in record     xxxx = required field, but value is a "don't care"     06 = "Direct Load of Baud Rate" function code     hh = high byte of Timer 2     ll = low byte of Timer 2     cc = checksum Example:     :02000006F500F3</pre>                                                                                                    |

### WINISP – The Windows In-System Programmer Utility Program

Launch the ISP program into a window. Use the mouse to select the part type, the Windows serial port being used, and the oscillator frequency in your application.

#### CHIP - selects the chip type:

- 89C51RC+
- 89C51RD+

PORT – Selects which port on the host computer is connected to the ISP board

- COM1
- COM2
- COM3
- COM4

#### RANGE – Selects the beginning and ending address

- START
- END

#### **WINISP Commands**

#### Load File

Click the LOAD FILE button and enter the desired file name into the dialog box

#### **Erase Blocks**

Click the ERASE BLOCKS button and use the mouse to select the desired blocks. Click the ERASE! button.

#### **Blank Check**

Click the BLANK CHECK button.

#### **Program Part**

Click the PROGRAM PART button.

#### Read Part

Click the READ PART button.

#### Verify Part Click the VERIFY PART button.

#### Fill Buffer

Enter the starting and ending address in the RANGE boxes. Click the FILL BUFFER button. Enter the data pattern in the next dialog box.

**NOTE:** The MCU must be running the BOOT ROM program for WINISP to be able to communicate with the microcontroller.

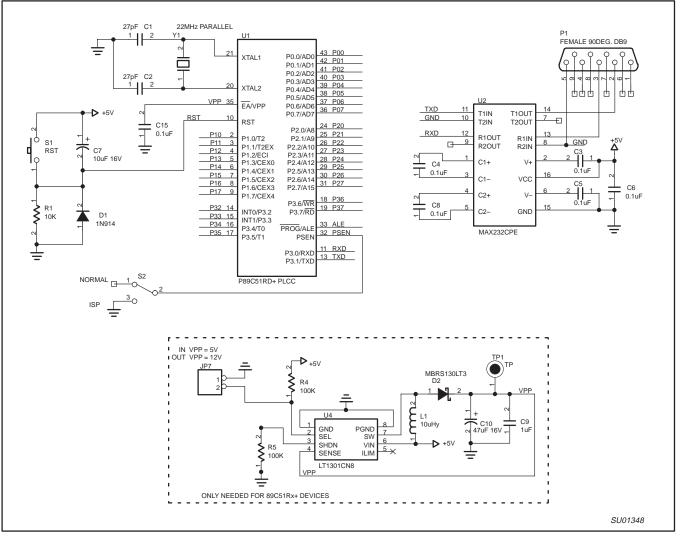

Figure 4. Typical ISP Implementation

#### In Application Programming Method

Several In Application Programming (IAP) calls are available for use by an application program to permit selective erasing and programming of Flash sectors. All calls are made through a common interface, PGM\_MTP. The programming functions are selected by setting up the microcontroller's registers before making a call to PGM\_MTP at FFF0H. The oscillator frequency is an integer number rounded down to the nearest megahertz. For example, set R0 to 11 for 11.0592 MHz. Results are returned in the registers. The IAP calls are shown in Table 3.

Interrupts and the watchdog timer must be disabled while IAP subroutines are executing.

### AN461

### Table 3. IAP calls

| IAP CALL          | PARAMETER                                                                                                    |  |  |
|-------------------|----------------------------------------------------------------------------------------------------|--|--|
| PROGRAM DATA BYTE | Input Parameters:<br>R0 = osc freq (integer)<br>R1 = 02h<br>DPTR = address of byte to program<br>ACC = byte to program<br>Return Parameter<br>ACC = 00 if pass, !00 if fail<br>Sample routine:<br>;***** Program Device Data (DData) *****<br>;***** ACC holds data to write<br>;***** ACC holds data to write<br>;***** DPTR holds address of byte to write *****<br>;***** Returns with ACC = 00h if successful, else ACC NEQ 00h<br>WRData:<br>MOV AUXR1,#20H ;set the ENBOOT bit<br>MOV R0, #11 ;FOSC<br>MOV R1,#02H ;program data function<br>MOV A,Mydata ;data to write<br>MOV DPTR,Address ;specify address of byte to read<br>CALL PGM_MTP ;execute the function<br>RET |  |  |
| ERASE BLOCK       | <pre>Input Parameters:<br/>R0 = osc freq (integer)<br/>R1 = 01h<br/>DPH = block code as shown below:</pre>                                                                                                    |  |  |
|                   | MOV AUXR1,#20H ;set the ENBOOT bit<br>MOV R0, #11 ;FOSC<br>MOV R1,#01H ;erase block<br>MOV DPTR,#BLk_NUM ;specify which block<br>CALL PGM_MTP ;execute the function<br>RET                                                                                                    |  |  |

| IAP CALL                           | PARAMETER                                                                                                    |  |  |
|------------------------------------|----------------------------------------------------------------------------------------------------|--|--|
| ERASE BOOT VECTOR &<br>STATUS BYTE | <pre>Input Parameters:<br/>R0 = osc freq (integer)<br/>R1 = 04h<br/>DPH = 00h<br/>DPL = don't care<br/>Return Parameter<br/>none<br/>Sample routine:<br/>;***** Erase Boot Vector (BV) &amp; Status Byte (SB) *****<br/>;***** Note: This command erases BOTH the SB &amp; BV</pre>                                                                                                    |  |  |
|                                    | ERSBBV;<br>MOV AUXR1,#20H ;set the ENBOOT bit<br>MOV R0, #11 ;FOSC<br>MOV R1,#04H ;erase status byte & boot vector<br>MOV DPH,#00h ;we don't care about DPL<br>CALL PGM_MTP ;execute the function<br>RET                                                                                                    |  |  |
| PROGRAM SECURITY BIT               | RET<br>Nput Parameters:<br>R0 = osc freq (integer)<br>R1 = 05h<br>DFH = 00h<br>DFL = 00h - security bit # 1 (inhibit writing to Flash)<br>01h - security bit # 2 (inhibit Flash verify)<br>02h - security bit # 3 (disable external memory)<br>Return Parameter<br>none<br>Sample routines:<br>;***** DDTR indicates security bit to program *****<br>WRSB1:<br>MOV AUXR1,#20H ;set the ENBOOT bit<br>MOV R0,#11 ;FOSC<br>MOV R1,#05H ;program security bit function<br>MOV DPTR,#0000h ;specify security bit 1<br>CALL PGM_MTP ;execute the function<br>RET<br>;***** DPTR indicates security bit to program *****<br>WRSB2:<br>MOV AUXR1,#20H ;set the ENBOOT bit<br>MOV R0,#11 ;FOSC<br>MOV R0,#11 ;FOSC<br>MOV R0,#11 ;FOSC<br>MOV R0,#11 ;FOSC<br>MOV R0,#11 ;FOSC<br>MOV R0,#11 ;FOSC<br>MOV DPTR,#0001h ;specify security bit function<br>MOV DPTR,#001h ;specify security bit 2<br>CALL PGM_MTP ;execute the function<br>MOV DPTR,#001h ;specify security bit 2<br>CALL PGM_MTP ;execute the function<br>MOV DPTR,#001h ;specify security bit 2<br>CALL PGM_MTP ;execute the function<br>MOV DPTR,#001h ;specify security bit 2<br>CALL PGM_MTP ;execute the function<br>MOV DPTR,#001h ;specify security bit 2<br>CALL PGM_MTP ;execute the function<br>MOV DPTR,#001h ;specify security bit 2<br>CALL PGM_MTP ;execute the function<br>MOV DPTR,#001h ;specify security bit 2<br>CALL PGM_MTP ;execute the function<br>MOV DPTR,#001h ;specify security bit 2<br>CALL PGM_MTP ;execute the function<br>MOV DPTR,#001h ;specify security bit 2<br>CALL PGM_MTP ;execute the function<br>MOV DPTR,#001h ;specify security bit 2<br>CALL PGM_MTP ;execute the function<br>MOV DPTR,#001h ;specify security bit 2<br>CALL PGM_MTP ;execute the function<br>RET<br>;****** DPTR indicates security bit to program ***** |  |  |
|                                    | MOV R1,#05H ;program security bit function<br>MOV DPTR,#0002h ;specify security bit 3<br>CALL PGM_MTP ;execute the function<br>RET                                                                                                    |  |  |

| IAP CALL            | PARAMETER                                                                                                    |  |  |
|---------------------|----------------------------------------------------------------------------------------------------|--|--|
| PROGRAM STATUS BYTE | <pre>Input Parameters:<br/>R0 = osc freq (integer)<br/>R1 = 06h<br/>DPH = 00h<br/>DPL = 00h - program status byte<br/>ACC = status byte<br/>Return Parameter<br/>ACC = status byte<br/>Sample routine:<br/>;***** Program Status Byte (SB) *****<br/>;***** DPTR indicates program status byte *****<br/>;***** ACC holds new value of Status Byte to program *****</pre>                                                                                                    |  |  |
|                     | WRSB:<br>MOV AUXR1,#20H ;set the ENBOOT bit<br>MOV R0,#11 ;FOSC<br>MOV R1,#06H ;program status byte or boot vector<br>MOV DPTR,#0000h ;specify status byte<br>MOV A,NEW_SB ;<br>CALL PGM_MTP ;execute the function<br>RET                                                                                                    |  |  |
| PROGRAM BOOT VECTOR | <pre>Input Parameters:<br/>R0 = osc freq (integer)<br/>R1 = 06h<br/>DPH = 00h<br/>DPL = 01h - program boot vector<br/>ACC = boot vector<br/>Return Parameter<br/>ACC = boot vector<br/>Sample routine:<br/>;***** Program Boot Vector (BV) *****<br/>;***** DPTR indicates program boot vector *****<br/>;***** ACC holds new value of boot vector to program *****</pre>                                                                                                    |  |  |
|                     | WREV:<br>MOV AUXR1,#20H ;set the ENBOOT bit<br>MOV R0,#11 ;FOSC<br>MOV R1,#06H ;program status byte or boot vector<br>MOV DPTR,#0001h ;specify boot vector<br>MOV A,NEW_SB ;new value for the boot vector<br>CALL PGM_MTP ;execute the function<br>RET                                                                                                    |  |  |
| READ DEVICE DATA    | <pre>Input Parameters:<br/>R1 = 03h<br/>DPTR = address of byte to read<br/>Return Parameter<br/>ACC = value of byte read<br/>Sample routine:<br/>;****** DData returned in ACC *****<br/>;***** DData returned in ACC *****<br/>;***** DPTR holds address of byte to read *****<br/>RDData:<br/>MOV AUXR1,#20H ;set the ENBOOT bit<br/>MOV R0,#11 ;FOSC<br/>MOV R1,#03H ;read data function<br/>MOV DPTR,Address ;specify address of byte to read<br/>CALL PGM_MTP ;execute the function<br/>RET</pre> |  |  |

| IAP CALL             | PARAMETER                                                                                                    |                                                                                                    |  |
|----------------------|----------------------------------------------------------------------------------------------------|----------------------------------------------------------------------------------------------------|--|
| READ MANUFACTURER ID | <pre>Input Parameters:<br/>R0 = osc freq (integer)<br/>R1 = 00h<br/>DPH = 00h<br/>DPL = 00h (manufacturer ID)<br/>Return Parameter<br/>ACC = value of byte read<br/>Sample routine:<br/>;***** reads the Manufacturer ID (M<br/>;***** MID returned in ACC (should<br/>RDMID:</pre>                                                                                       | be 15h for Philips)                                                                                       |  |
|                      | MOV R1,#00H                                                                                                    | ;set the ENBOOT bit<br>;FOSC<br>;read misc function<br>;specify MID<br>;execute the function              |  |
| READ DEVICE ID # 1   | <pre>Input Parameters:<br/>R0 = osc freq (integer)<br/>R1 = 00h<br/>DPH = 00h<br/>DPL = 01h (device ID # 1)<br/>Return Parameter<br/>ACC = value of byte read<br/>Sample routine:<br/>;*****reads the Device ID 1 (DID1)<br/>;***** DID1 returned in ACC<br/>RDDID1:<br/>MOV AUXR1,#20H<br/>MOV R0,#11<br/>MOV R1,#00H<br/>MOV DPTR,#0001H<br/>CALL PGM_MTP<br/>RET</pre> | <pre>***** ;set the ENBOOT bit ;FOSC ;read misc function ;specify device id 1 ;execute the function</pre> |  |
| READ DEVICE ID # 2   | <pre>Input Parameters:<br/>R0 = osc freq (integer)<br/>R1 = 00h<br/>DPH = 00h<br/>DPL = 02h (device ID # 2)<br/>Return Parameter<br/>ACC = value of byte read<br/>Sample routine:<br/>;*****reads the Device ID 2 (DID2)<br/>;***** DID2 returned in ACC<br/>RDDID2:<br/>MOV AUXR1,#20H<br/>MOV R0,#11<br/>MOV R1,#00H<br/>MOV DPTR,#0002H<br/>CALL PGM_MTP<br/>RET</pre> | <pre>***** ;set the ENBOOT bit ;FOSC ;read misc function ;specify device id 2 ;execute the function</pre> |  |
| READ SECURITY BITS   | <pre>Input Parameters:<br/>R0 = osc freq (integer)<br/>R1 = 07h<br/>DPH = 00h<br/>DPL = 00h (security bits)<br/>Return Parameter<br/>ACC = value of byte read<br/>Sample routine:<br/>;*****reads the Security Bits (SBi<br/>;***** SBits returned in ACC (2:0)<br/>RDSBits:</pre>                                                                                        |                                                                                                    |  |

| IAP CALL         | PARAMETER                                                                                                    |  |  |
|------------------|----------------------------------------------------------------------------------------------------|--|--|
| READ STATUS BYTE | <pre>Input Parameters:<br/>R0 = osc freq (integer)<br/>R1 = 07h<br/>DPH = 00h<br/>DPL = 01h (status byte)<br/>Return Parameter<br/>ACC = value of byte read<br/>Sample routine:<br/>;*****reads the Status Byte (SB) *****<br/>;***** SB returned in ACC<br/>RDSB:</pre>  |  |  |
|                  | RET                                                                                                    |  |  |
| READ BOOT VECTOR | <pre>Input Parameters:<br/>R0 = osc freq (integer)<br/>R1 = 07h<br/>DPH = 00h<br/>DPL = 02h (boot vector)<br/>Return Parameter<br/>ACC = value of byte read<br/>Sample routine:<br/>;***** reads the Boot Vector (BV) *****<br/>;***** BV returned in ACC<br/>RDBV:</pre> |  |  |
| FULL CHIP ERASE  | <pre>Input Parameters:<br/>R0 = osc frequency<br/>R1 = 08h<br/>DPH = don't care<br/>DPL = don't care<br/>Return Parameter<br/>none<br/>Sample routine:<br/>;*****Full Chip Erase *****<br/>FCE:</pre>                                                                     |  |  |

AN461

#### Definitions

**Short-form specification** — The data in a short-form specification is extracted from a full data sheet with the same type number and title. For detailed information see the relevant data sheet or data handbook.

Limiting values definition — Limiting values given are in accordance with the Absolute Maximum Rating System (IEC 134). Stress above one or more of the limiting values may cause permanent damage to the device. These are stress ratings only and operation of the device at these or at any other conditions above those given in the Characteristics sections of the specification is not implied. Exposure to limiting values for extended periods may affect device reliability.

**Application information** — Applications that are described herein for any of these products are for illustrative purposes only. Philips Semiconductors make no representation or warranty that such applications will be suitable for the specified use without further testing or modification.

#### Disclaimers

Life support — These products are not designed for use in life support appliances, devices or systems where malfunction of these products can reasonably be expected to result in personal injury. Philips Semiconductors customers using or selling these products for use in such applications do so at their own risk and agree to fully indemnify Philips Semiconductors for any damages resulting from such application.

**Right to make changes** — Philips Semiconductors reserves the right to make changes, without notice, in the products, including circuits, standard cells, and/or software, described or contained herein in order to improve design and/or performance. Philips Semiconductors assumes no responsibility or liability for the use of any of these products, conveys no license or title under any patent, copyright, or mask work right to these products, and makes no representations or warranties that these products are free from patent, copyright, or mask work right infringement, unless otherwise specified.

Philips Semiconductors 811 East Arques Avenue P.O. Box 3409 Sunnyvale, California 94088–3409 Telephone 800-234-7381 © Copyright Philips Electronics North America Corporation 1998 All rights reserved. Printed in U.S.A.

Date of release: 1-00

Document order number:

9397 750 06735

Let's make things better.

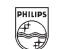

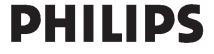